## LEMBAR HASIL PENILAIAN SEJAWAT SEBIDANG ATAU PEER REVIEW **KARYA ILMIAH : JURNAL ILMIAH**

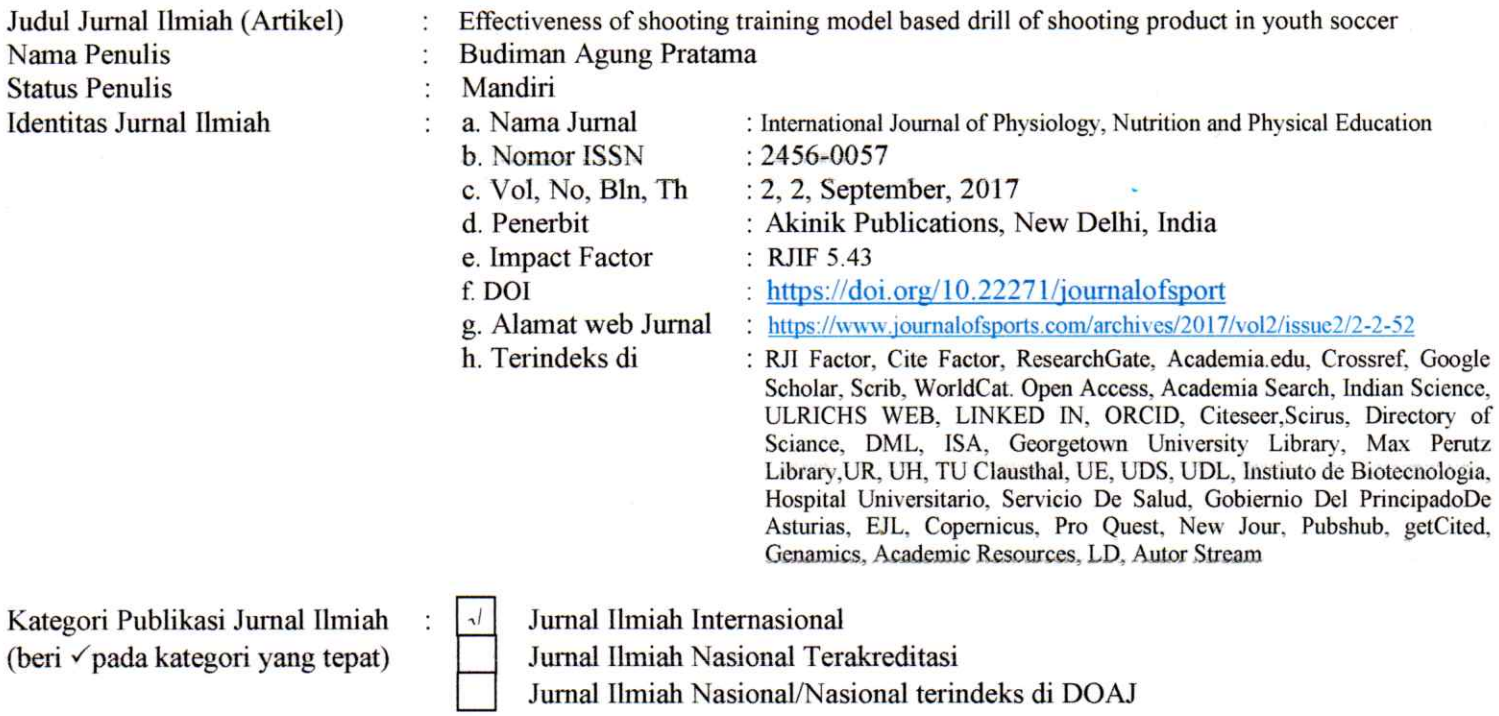

Hasil Penilaian Peer Review:

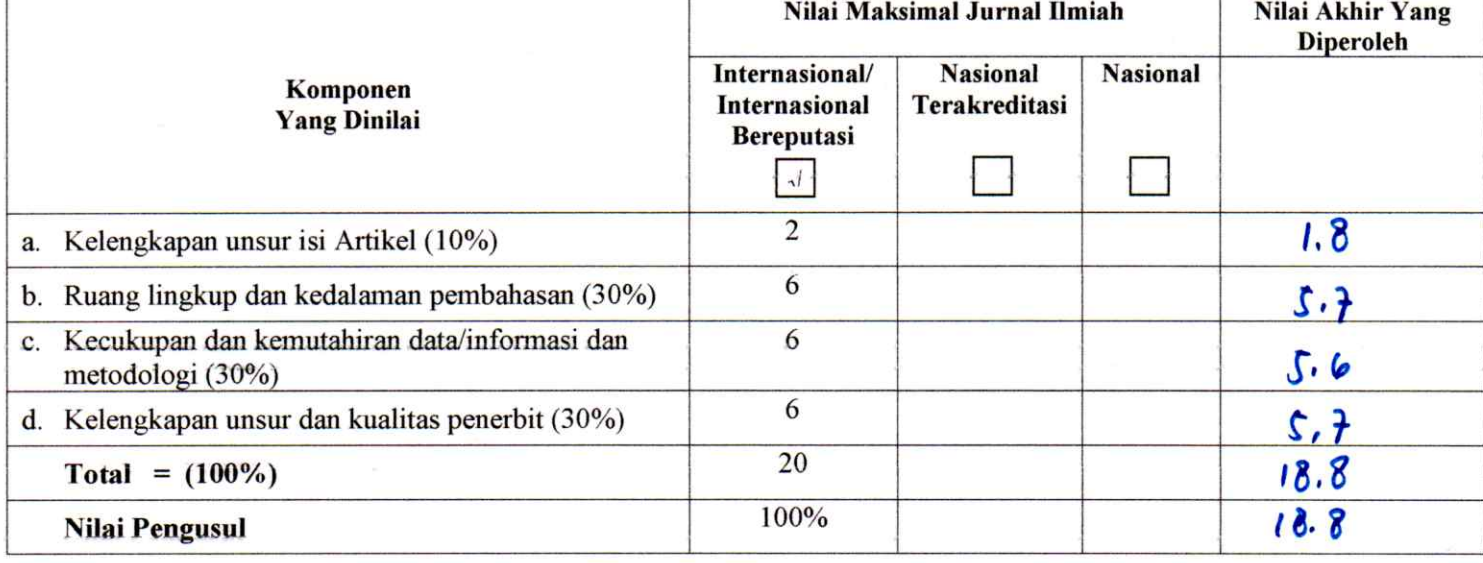

Catatan Penilai artikel oleh Reviewer: Unch more loth say lan æ

Kediri, 15 November 2017 Reviewer 1

Drs. Sugito M.Pd. NIDN. 0004086001 Unit kerja : Universitas Nusantara PGRI Kediri Jabatan Akademik Terakhir: Lektor Bidang Ilmu : Pendidikan Jasmani, Kesehatan, dan Rekreasi

## LEMBAR HASIL PENILAIAN SEJAWAT SEBIDANG ATAU PEER REVIEW KARYA ILMIAH : JURNAL ILMIAH

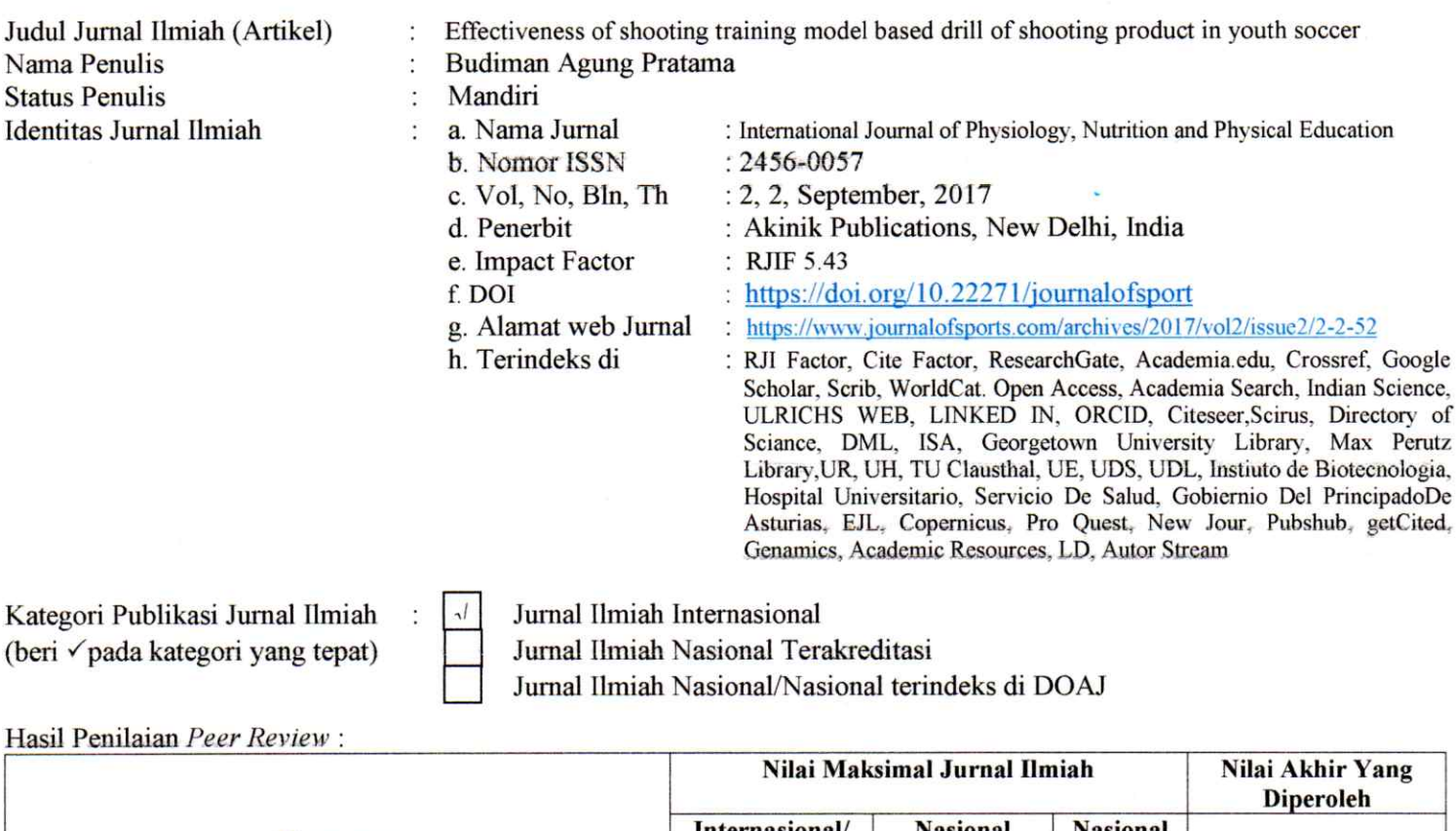

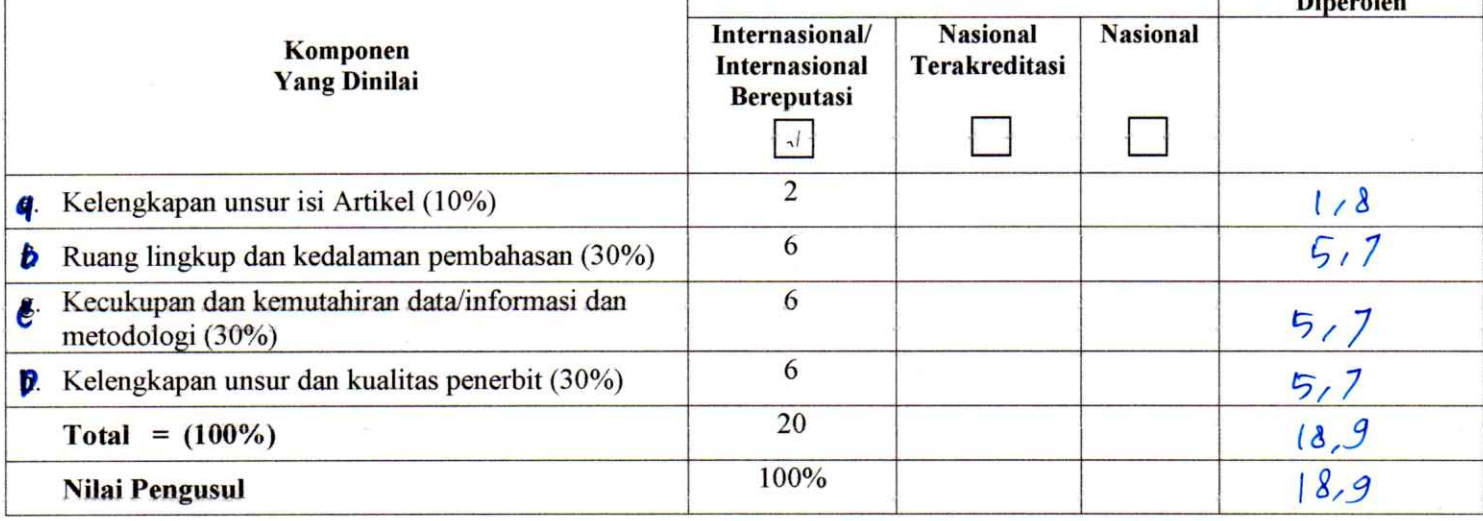

Catatan Penilai artikel oleh Reviewer: gesuai san artikel Lengkap  $\tilde{l}S$ 4 Su<sub>Sah</sub> yg Siapoken<br>Yg Siapoken<br>Tenna pangliste **featban** Memenuly internapional pembahafan Ð sesuai de maralah S<sup>melow</sup> penerlaf Servicei  $\sqrt[4]{q}$ 

Kediri, 16 November 2017 Reviewer 2

Dr. Setyo Harmono, M.Pd. NIDN. 0727095801 Unit kerja: Universitas Nusantara PGRI Kediri Jabatan Akademik Terakhir: Lektor Bidang Ilmu: Pendidikan Kepelatihan Olahraga

## REKAPITULASI HASIL PENILAIAN SEJAWAT SEBIDANG ATAU PEER REVIEW **KARYA ILMIAH**

## Nama: Dr. Budiman Agung Pratama, M.Pd.

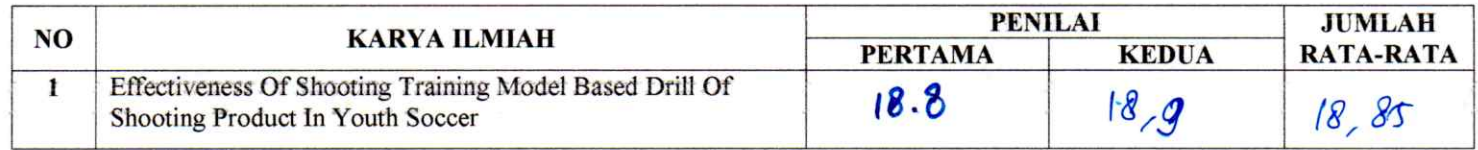

Reviewer 1

Drs. Sugito, M.Pd. NIDN. 0004086001

Reviewer 2

Dr. Setyo Harmono, M.Pd. NIDN. 0727095801